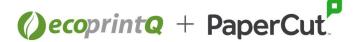

### **Pre-Installation Questionnaire**

| Reseller Information   |  |
|------------------------|--|
| Reseller               |  |
| <ul><li>Name</li></ul> |  |
| • Phone                |  |
| • Email                |  |
| Technical Contact      |  |
| <ul><li>Name</li></ul> |  |
| • Phone                |  |
| • Email                |  |

| End User Information        |
|-----------------------------|
| Organization Name           |
| <ul> <li>Address</li> </ul> |
| • Phone                     |
| • Email                     |
| Project Manager             |
| <ul> <li>Address</li> </ul> |
| <ul><li>Phone</li></ul>     |
| • Email                     |
| Technical Contact           |
| <ul> <li>Address</li> </ul> |
| <ul><li>Phone</li></ul>     |
| • Email                     |

| Question                                                       | Requirements                                                                    | Notes                                                           |
|----------------------------------------------------------------|---------------------------------------------------------------------------------|-----------------------------------------------------------------|
| Who will complete the software installation and configuration? | <ul><li>☐ Customer</li><li>☐ Professional Services</li><li>☐ Reseller</li></ul> | Minimum installation time for Professional Services is 2 hours. |

#### Assumptions:

- Server (physical or virtual) and external database (if needed) will be ready the day of installation.
- Person performing installation will have administrator rights to servers. If not, then server administrator needs to be available during installation of PaperCut.
- All devices are configured with static IP Addresses or MAC address reservations and networked to environment including print queue setup.
- · All firewall exceptions needed for PaperCut communication between printers, print servers, multifunction devices, payment gateways, clients and email are configured.

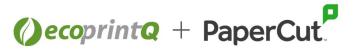

## **Project Requirements**

| Question                                  | Requirements                                                                                                    | Notes                                                       |
|-------------------------------------------|----------------------------------------------------------------------------------------------------|-------------------------------------------------------------|
| Organization Type                         | <ul><li>☐ Education</li><li>☐ Corporate</li><li>☐ Professional</li></ul>                                                                                                    |                                                             |
| Reasons to Implement<br>PaperCut Solution | <ul> <li>□ Print/Copy/Fax/Scan Tracking</li> <li>□ Secure Release</li> <li>□ Find Me Printing</li> <li>□ Integrated Scanning</li> <li>□ Client Billing</li> <li>□ Department Chargeback</li> <li>□ Mobile/ BYOD Printing</li> <li>□ Print Archiving</li> </ul> |                                                             |
| Number of sites                           |                                                                                                    |                                                             |
| Number of users                           |                                                                                                    |                                                             |
| Number of printers                        |                                                                                                    |                                                             |
| Number of MFDs                            |                                                                                                    |                                                             |
| Number of print servers                   |                                                                                                    |                                                             |
| Server Environment                        | <ul><li>☐ On-Premise</li><li>☐ Cloud Hosted</li></ul>                                                                                                    | PaperCut Environment  Deployment Types                      |
| Server Operating System                   | <ul><li>☐ Microsoft Windows</li><li>☐ Apple Mac OS X</li><li>☐ Linux</li><li>☐ Novell OES Linux</li></ul>                                                                                                    | Server Sizing Guide  System Requirements                    |
| Client Operating System                   | <ul><li>☐ Microsoft Windows</li><li>☐ Apple Mac OS X</li><li>☐ Linux</li><li>☐ Novell OES Linux</li></ul>                                                                                                    |                                                             |
| External Database<br>(optional)           | <ul> <li>☐ Microsoft SQL</li> <li>☐ Microsoft SQL Express</li> <li>☐ PostgreSQL</li> <li>☐ MySQL</li> <li>☐ Oracle</li> </ul>                                                                                                    | <u>Deployment on an External</u><br><u>Database (RDBMS)</u> |
| Multiverse                                |                                                                                                    | What is Multiverse?                                         |
| Reporting                                 | <ul><li>□ Data Integrations</li><li>□ Custom Reporting</li></ul>                                                                                                    | <u>Data Integration</u><br><u>Custom Reporting</u>          |

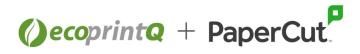

| Question                                    | Requirements                                                                                                    | Notes                                                                                                    |
|---------------------------------------------|----------------------------------------------------------------------------------------------------|----------------------------------------------------------------------------------------------------|
| User Authentication<br>Source               | <ul> <li>□ Active Directory</li> <li>□ Google Cloud Directory</li> <li>□ Apple Open Directory</li> <li>□ LDAP</li> <li>□ Azure AD</li> <li>□ Novell eDirectory</li> <li>□ PaperCut Internal Users</li> <li>□ Other</li> </ul> | User/Group Synchronization Google Cloud Directory Configure Azure AD                                                                                           |
| High Availability                           | <ul><li>☐ Fail-Over Feature</li><li>☐ Print Load Balancing</li><li>☐ Name of NLB Solution</li></ul>                                                                                                    | <u>Fail-Over</u><br><u>Printer Load Balancing</u>                                                                                                    |
| Are VDI environments being used?            | ☐ Citrix ☐ VMWare ☐ Other                                                                                                    |                                                                                                    |
| Will you require cross-<br>server printing? | ☐ Yes<br>☐ No                                                                                                    |                                                                                                    |
| Device Authentication<br>Methods            | <ul><li>☐ Username and Password</li><li>☐ ID Number</li><li>☐ Card Authentication</li><li>☐ None</li></ul>                                                                                                    | If Card Authentication is selected, you must fill out the next two sections                                                                                    |
| Card Authentication                         | ☐ Proximity                                                                                                    | Questions about Card Readers  Please provide a sample card to properly configure card readers.  Contact your Sales  Representative for additional information. |
| Source of Card ID<br>Number                 | <ul> <li>□ Self-Association</li> <li>□ Directory Services</li> <li>□ External Database</li> <li>□ Batch Import</li> <li>□ Auto-Generate</li> </ul>                                                                            | Active Directory/ LDAP  External Lookup  Batch Import and Update  Automatic Card/ID Generation                                                                 |
| Integration Module                          | ☐ NONE ☐Yes Name of Software                                                                                                    | Billing Integration                                                                                                    |

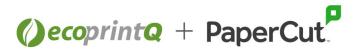

| Question                        | Requirements                                                                                                    | Notes                                                                                |
|---------------------------------|----------------------------------------------------------------------------------------------------|--------------------------------------------------------------------------------------|
| Integrated Scanning             | ☐ Scan to email ☐ Scan to folder ☐ Scan to cloud                                                                                                    | Configure Email                                                                      |
| OCR                             | ☐ OCR ☐ On-Prem (Page amount) ○ 0-50 ○ 50-199 ○ 200+                                                                                                    | Document Processing (OCR)                                                            |
| Mobile and BYOD<br>Printing     | <ul> <li>☐ Mobility Print</li> <li>☐ Microsoft Universal Print</li> <li>☐ Email to Print</li> <li>☐ Web Print</li> <li>○ PDF &amp; Images</li> <li>○ Office File Formats</li> </ul>                                                                    | Mobility Print Universal Print Connector Email to Print Web Print Sandbox Mode       |
| Print Deploy                    | ☐ Windows ☐ macOS ☐ chrome OS ☐ Linux                                                                                                    | What is Print Deploy?  How it works?                                                 |
| Print Policies &<br>Restriction | <ul> <li>□ Encourage grayscale printing</li> <li>□ Encourage duplexing</li> <li>□ Large Print Jobs Management</li> <li>□ Manage print jobs by user or group</li> <li>□ Charge print jobs to other users or shared accounts</li> <li>□ Other</li> </ul> | Filters and Restrictions  Advanced Scripting                                         |
| Recharging User<br>Accounts     | ☐ Payment Gateway   ○ What type?   ☐ Pay Stations/ Kiosks   ☐ Quota Scheduling   ☐ Top Up Cards   ☐ Web Cashier (POS)                                                                                                    | Payment Gateway Pay Stations/ Kiosks Quota Scheduling Top Up Cards Web Cashier (POS) |
| Default Page Cost               | ☐ Copy ☐ Print ☐ Scan ☐ Fax ☐ Duplex Discount                                                                                                    |                                                                                      |

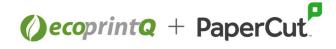

# Multi-Function Devices & Printers to be integrated with PaperCut

| Location | Bldg/Room | Dept/Area | Make/Model | IP Address | Print Queue<br>Name | Print Server<br>Name | Driver Type<br>(PS/PCL) | MFD? |
|----------|-----------|-----------|------------|------------|---------------------|----------------------|-------------------------|------|
|          |           |           |            |            |                     |                      |                         |      |
|          |           |           |            |            |                     |                      |                         |      |
|          |           |           |            |            |                     |                      |                         |      |
|          |           |           |            |            |                     |                      |                         |      |
|          |           |           |            |            |                     |                      |                         |      |
|          |           |           |            |            |                     |                      |                         |      |
|          |           |           |            |            |                     |                      |                         |      |
|          |           |           |            |            |                     |                      |                         |      |
|          |           |           |            |            |                     |                      |                         |      |
|          |           |           |            |            |                     |                      |                         |      |
|          |           |           |            |            |                     |                      |                         |      |
|          |           |           |            |            |                     |                      |                         |      |
|          |           |           |            |            |                     |                      |                         |      |
|          |           |           |            |            |                     |                      |                         |      |
|          |           |           |            |            |                     |                      |                         |      |
|          |           |           |            |            |                     |                      |                         |      |
|          |           |           |            |            |                     |                      |                         |      |
|          |           |           |            |            |                     |                      |                         |      |
|          |           |           |            |            |                     |                      |                         |      |
|          |           |           |            |            |                     |                      |                         |      |
|          |           |           |            |            |                     |                      |                         |      |
|          |           |           |            |            |                     |                      |                         |      |
|          |           |           |            |            |                     |                      |                         |      |
|          |           |           |            |            |                     |                      |                         |      |
|          |           |           |            |            |                     |                      |                         |      |

<u>If additional lines are needed, attach an Excel</u>

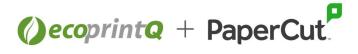

# **OPTIONAL: Only fill out if information is available**

| PaperCut App Server Infor | mation |
|---------------------------|--------|
| Server Name               |        |
| Sever IP Address          |        |
| Operating System          |        |
| CPU Cores (vCPU)          |        |
| Memory                    |        |
| Hard Drive Size           |        |
| SMTP Server IP Address    |        |

| External Database (Optional) |  |
|------------------------------|--|
| Database Server Name         |  |
| Sever IP Address             |  |
| Operating System             |  |
| CPU Cores (vCPU)             |  |
| Memory                       |  |
| Hard Drive Size              |  |
| Database Name                |  |
| Database Port Number         |  |
| SQL Login Username           |  |
| SQL Login Password           |  |

#### Secondary Print Server Information (if applicable)

| Server Name | IP Address | Operating System | Location |
|-------------|------------|------------------|----------|
|             |            |                  |          |
|             |            |                  |          |
|             |            |                  |          |
|             |            |                  |          |
|             |            |                  |          |
|             |            |                  |          |
|             |            |                  |          |